## **Katello - Feature #18022**

## **Need ability to disable sync for single repository instead of entire product**

01/11/2017 04:16 AM - Daniel Lobato Garcia

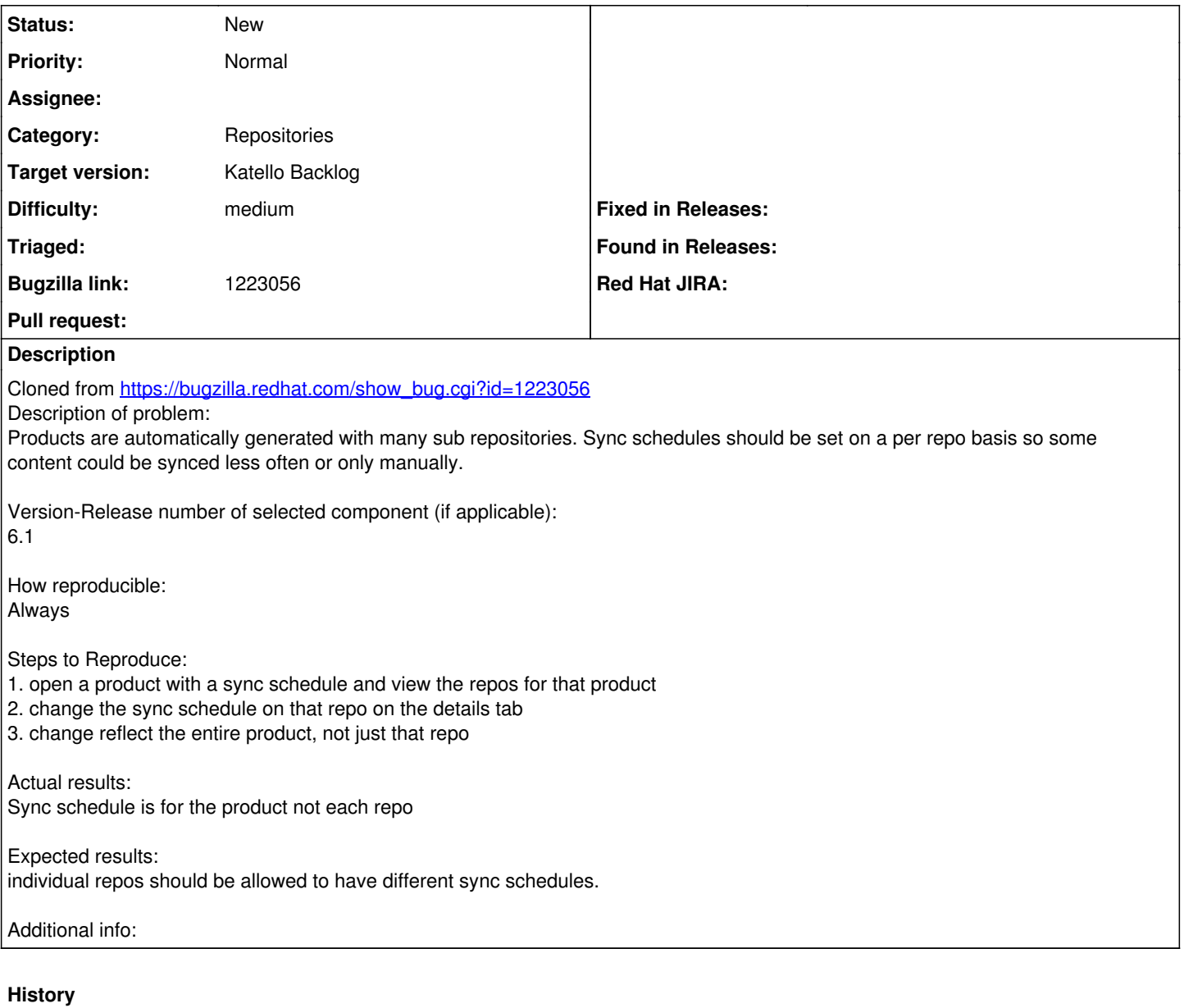

## **#1 - 01/11/2017 02:57 PM - Justin Sherrill**

*- Category set to Repositories*

*- translation missing: en.field\_release set to 114*

*- Difficulty set to medium*